**South Africa 2013**

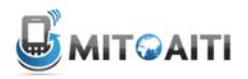

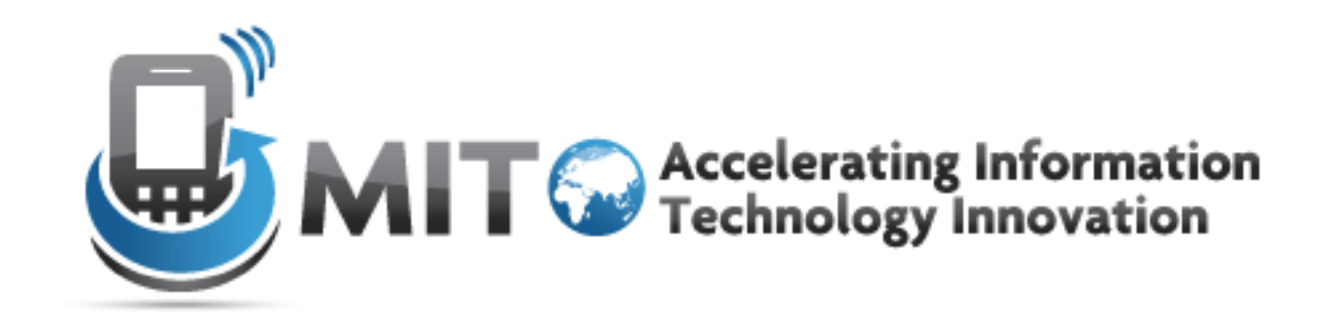

#### **Lecture 3: Classes and Objects; Encapsulation and References; Static Fields and Methods**

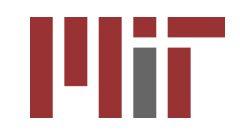

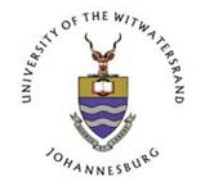

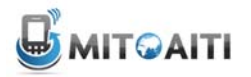

**South Africa 2013**

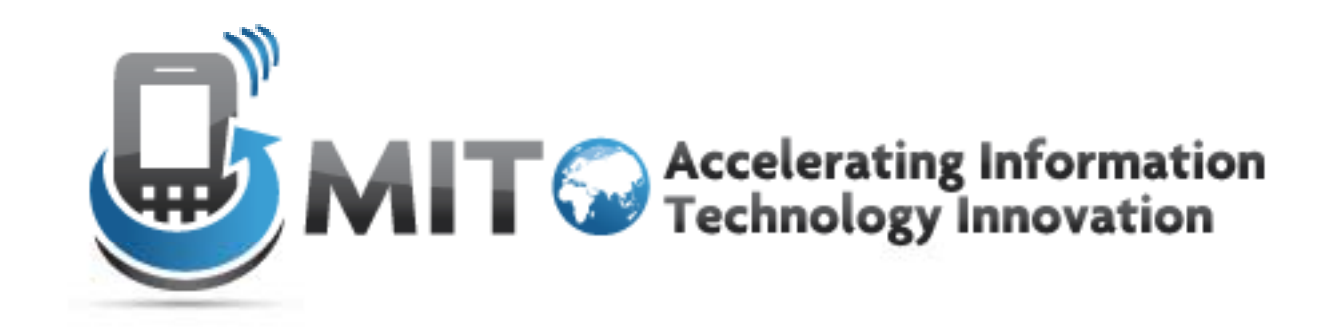

#### Classes and Objects

# What do we know so far?

- Primitives: int, float, double, boolean, char
- Variables: Stores values of one type.
- Arrays: Store many of the same type.
- Control Structures: If-then, For Loops.
- Methods: Block of code that we can pass arguments to and run multiple times.
- Is this all we want?

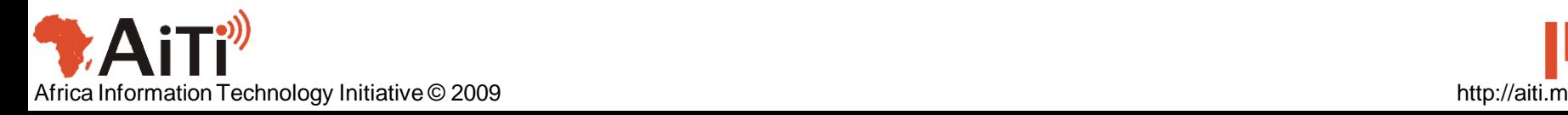

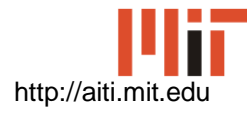

#### Object-Oriented Programming

- Programming using *objects*
- An object represents an entity
	- Real world object: String, car, watch, …
	- Abstract object: list, network connection, …

- Objects have two parts:
	- State: Properties of an object.
	- Behavior: Things the object can do.

# **Objects**

- Car Example:
	- State: Color, engine size, automatic
	- Behavior: Brake, accelerate, shift gear
- Person Example:
	- State: Height, weight, gender, age
	- Behavior: Eat, sleep, exercise, study

# Why use objects?

- Modularity: Once we define an object, we can reuse it for other applications.
- Abstraction: Programmers don't need to know exactly how the object works. Just the interface.
- Encapsulation: Hide the internal mechanisms to keep consistency.

## Abstraction

- We abstract away details to deal with complex problems.
	- Necessary for forming relationships between complex pieces of code.
	- The art is knowing which details to hide away and which to preserve.
	- What is a forms of abstraction have we seen so far?
- Example:
	- Different cars can use the same parts.
	- You don't need to know how an engine works in order to drive a car.

#### **Classes**

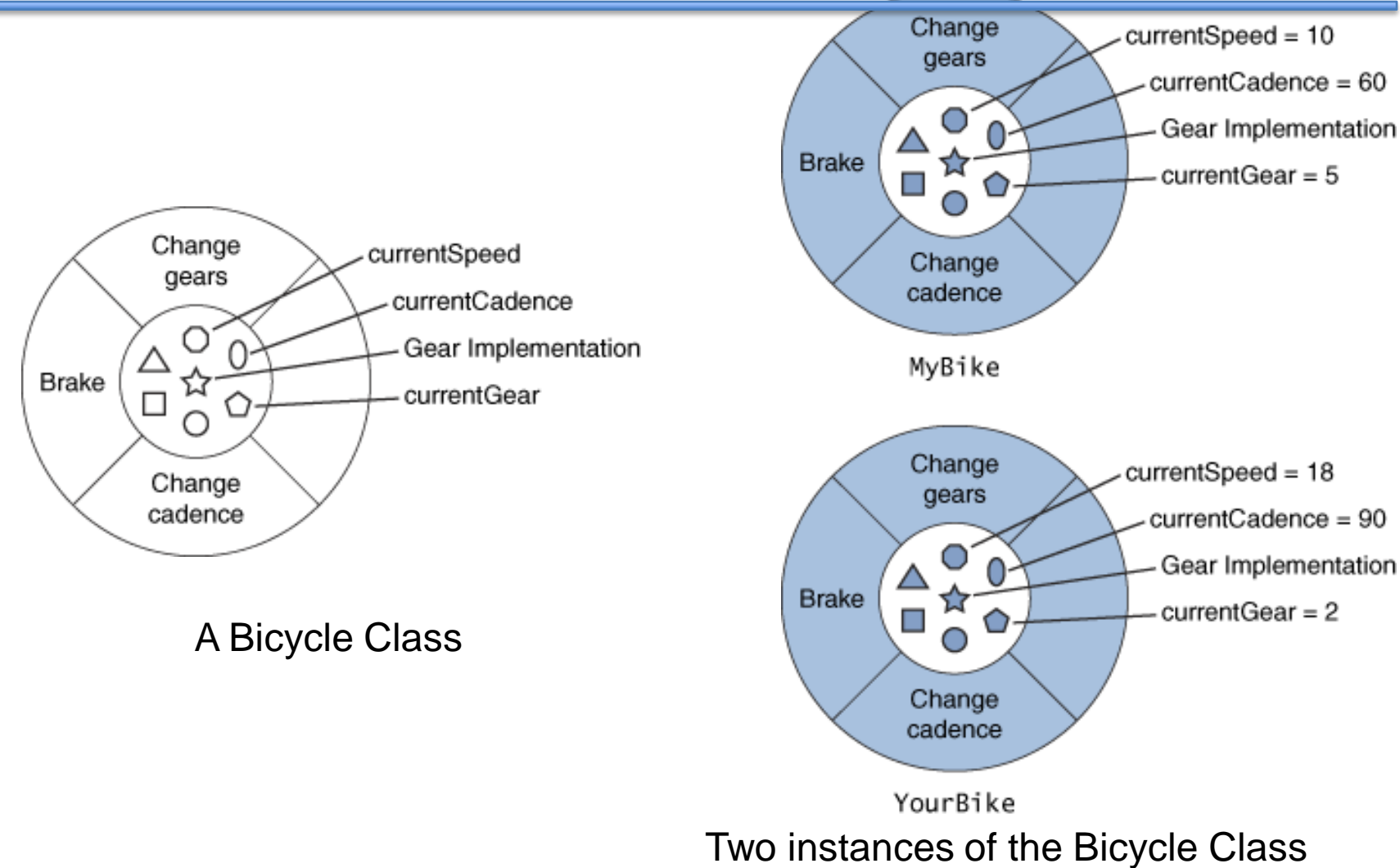

# Our first Class: LightSwitch

**class LightSwitch { boolean isOn = true; }**

- What is the state of a LightSwitch?
- State stored in fields; here it's "isOn".
- Fields are accessed using:
	- variableName.fieldName
	- (We'll discuss other types of fields later)
- What are the behaviors of a LightSwitch?

# Our First Class: LightSwitch

#### **class LightSwitch { }**

- class keyword tells Java you are creating a class
- The class must reside in a file named *ClassName*.java
	- Ex: LightSwitch.java
- Currently, our class does nothing...

# Adding State

```
class LightSwitch { 
boolean isOn = true; 
}
```
- What is the state of a LightSwitch?
- State stored in fields; here it's "isOn".
- Fields are accessed using:
	- variableName.fieldName
	- (We'll discuss other types of fields later)
- What are the behaviors of a LightSwitch?

## Adding Behavior

```
class LightSwitch { 
boolean isOn = true;
void flip() {
   this.isOn = !this.isOn;
}
}
```
- We define methods in a class to add behavior
	- Methods change the state of the object and affect system state
- this.isOn accesses the isOn field.
- What behavior does LightSwitch have now?

# this Keyword

- Reference to the current object
	- The object whose method is being called
- Used to access fields:

```
class SimpleClass {
  int x = 0; //Field of SimpleClass
  void foo(int x) {
         this.x = \mathbf{X};
     }
}
```
# Using Objects

- **public static void main(String[] args) { LightSwitch s = new LightSwitch(); System.out.println(s.isOn); s.flip(); System.out.println(s.isOn); }**
- The new keyword creates a new object.
- new must be followed by a constructor.
- We call methods like:
	- variableName.methodName(arguments)
- What does this code output?

#### **Constructors**

- Constructors initialize the object after memory is allocated.
	- We can pass constructors data needed during initialization
- Objects have a default constructor that takes no arguments, like LightSwitch()

#### **Constructors**

- We can define our own constructors that take any number of arguments.
	- LightSwitch(boolean startState)

• Constructors have NO return type and must be named the same as the class: – ClassName(argument signature) { body }

#### **Constructors**

```
class LightSwitch { 
  boolean isOn; 
  void flip() { 
     this.isOn = !this.isOn;
  }
  LightSwitch(boolean startState) {
     this.isOn = startState;
  }
}
```
• The LightSwitch() constructor no longer works. How do we instantiate an object?

## Multiple Constructors

- We can have multiple constructors.
- Constructors can call each other. **LightSwitch() { this(true); } LightSwitch(boolean startState){ this.isOn = startState; }**

#### Review

- What two properties do objects have?
- What is the difference between a class and an object?
- What is a field?
- What does the this keyword mean?
- What does the new keyword do?
- What is a constructor?

## BankAccount Example

**public class BankAccount { double balance; String name; BankAccount(String name, double openBalance){ this.name = name; this.balance = openBalance; } // Continued next slide**

**…**

## BankAccount Example

**…**

```
double deposit(double amount) {
  balance += amount; 
  return balance;
}
boolean withdraw(double amount) {
  if (amount < balance) {
     balance -= amount;
     return true;
  } else return false;
 }
}// End BankAccount Class
```
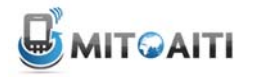

**South Africa 2013**

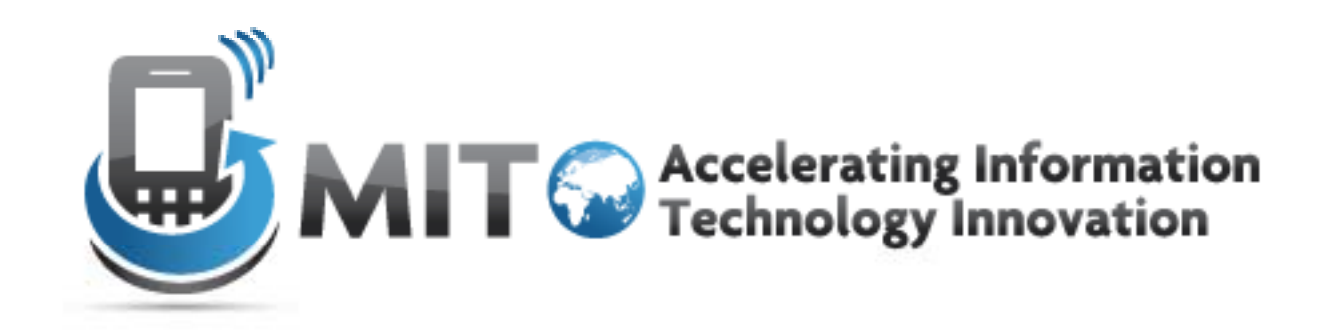

#### Object Encapsulation and References

# Data Field Encapsulation

• Sometimes we want variables to be accessible only within the class itself – Hide from other classes

• Prevents undesired/incorrect tampering with variables by methods outside of the class

– Maintain consistency of state

# Without Encapsulation...

**class BankAccount { //Fields**

**double balance;**

**String name;**

#### **//constructor**

**}**

```
BankAccount(String name, double openBalance){
 this.name = name;
 this.balance = openBalance; 
}
```
## In Another Class

```
class AnotherClass {
  static void main(String[] args) {
    //create bank account
    BankAccount mikesAccount = 
        new BankAccount ("Mike", 10000000);
    //some tampering…
    mikesAccount.name = "Zach";
  }
}
```
This is not good for poor Mike!

# Visibility Modifiers

- $public$  makes methods and data fields accessible by any other class
- private makes methods and data fields accessible only from within its own class
- (neither) similar to public but a bit more restricted

## Example, BankAccount

#### **class BankAccount {**

```
//data fields
private double balance;
private String name;
```
#### **//constructor**

**}**

```
BankAccount(String name, double openBalance){
  this.name = name;
  this.balance = openBalance; 
}
```
#### Common Object Oriented Practices

• **Accessors –** *get* the value of a data field – Sometimes called **getters**

• **Mutators** – **set** the value of a data field – Sometimes called **setters**

#### BankAccount, add accessors

–

–

**public class BankAccount {**

– **//accessors public double getBalance(){ return balance; } public String getName(){ return name; }**

#### BankAccount, add mutators

**//mutators**

**…**

**…**

**}**

**}**

**public void deposit(double amount){**

**public void withdraw (double amount){**

**Notice there is no access to the name data field! Now Zach can't steal Mike's account.**

#### Now we are safe!

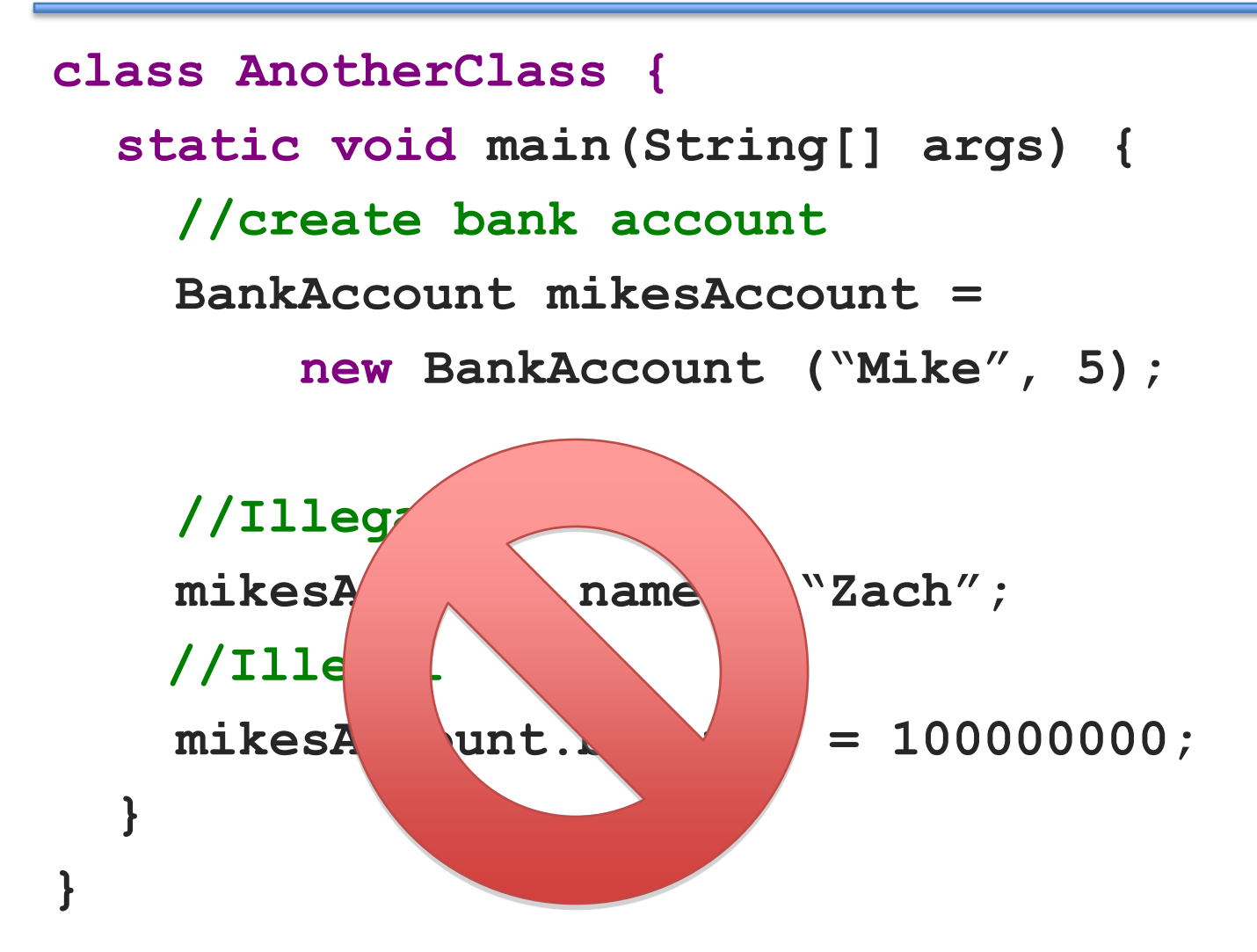

## private Methods

…

}

• Methods of a class that are declared private can only be called within the class.

private void setName(String newName) {

#### Now we are safe!

**class AnotherClass { static void main(String[] args) { //create bank account BankAccount mikesAccount = new BankAccount ("Mike", 5); //Illegal, private method of Bank Account mikesAccount.setName("Zach"); } }**

# Accessibility Intuition

• Accessibility modifiers are not used for safety

– There are ways around them in Java!

- They are used for encapsulation!
	- Hide unnecessary state/methods from user of class
	- Prevent access to state to maintain object consistency

# Consistency Example

class Family {

…

}

Person[] males;

Person[] females;

//want totalMembers = males + females int totalMembers  $= 0$ ;

public void addFemale(Person person)… public void addMale(Person person)…

### Inconsistent

}

class AnotherClass { void method() { Family myFam  $=$  new Family(); myFam.addMale(new Person("Mike")); myFam.addFemale(new Person("Mary")); myFam.totalMembers = 10; //now myFam is inconsistent! }

# A Better Way!

}

}

```
class Family {
  private Person[] males;
  private Person[] females;
  //want totalMembers = males + females
  private int totalMembers = 0;
  …
```

```
public void addFemale(Person person) {
females[…] = person;
totalMembers++;
```
# Object References

• An object variable is really a reference to the object.

– A pointer is a good way of thinking about it

- You must "dereference" the variable to access method and fields
	- Ex: person.getName(), course.number

#### References

#### • You can have 2 variables reference the same object

Integer  $a = new Integer(5)$ ; Integer  $b = a$ ; //a and b reference the same object

# Primitive Argument Passing

• Remember that primitive arguments are passed by value.

• If you change a primitive argument inside of a method, the variable in the calling method will remain unchanged.

#### Review: Primitive Argument Passing

```
public static int meth(int a, int b) {
```

```
a = a * 2;b = b * 3;return a + b;
}
```

```
public static void main(String[] args) {
   int x = 5;
   int y = 10;
   int z = 0;
   z = \text{meth}(x, y);
   //what is the value of x and y?
}
```
# Object Argument Passing

- Object Arguments are pass by reference – **A copy is not made**
- Any changes to the object in the method are visible in the calling method

# Object Argument Passing

```
void changeName(Person person) {
```

```
person.setName("Mike");
}
```

```
public static void main(String[] args) {
    Person \text{corr} = \text{new Person}(\text{``Cory''});
```

```
changeName(person);
```
}

```
//what is the value cory.getName()?
```
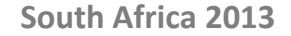

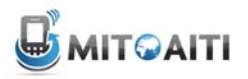

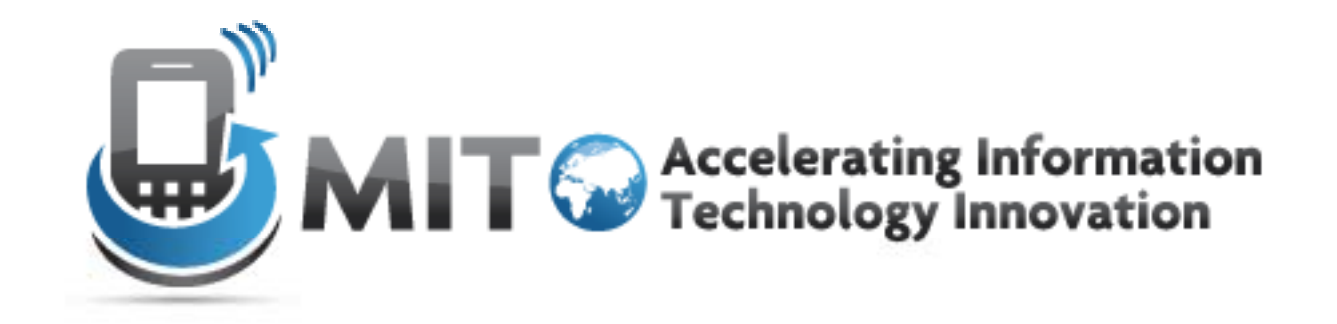

#### Static Fields and Methods

# What You Know So Far

• Each object has its own copy of methods and fields:

class BankAccount {

}

private String name;

private double balance;

public void withdraw(double amount) …

BankAccount mikeAcc = new BankAccount("Mike", 100); BankAccount zachAcc = new BankAccount("Zach", 20);

# Instance Fields and Methods

• Each object has its own copy of methods and fields:

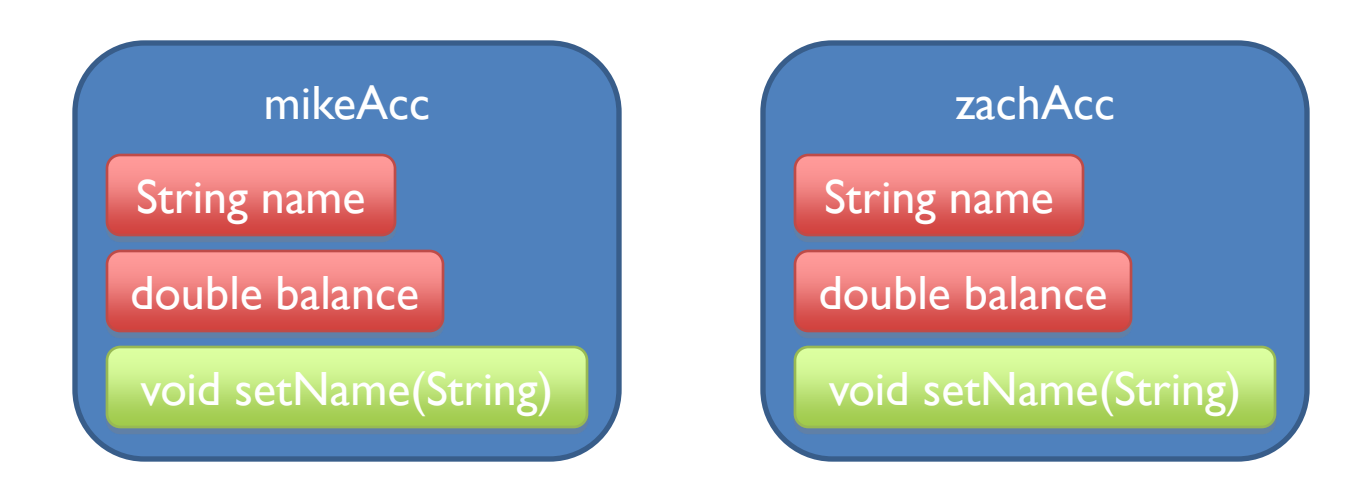

# Instance Fields and Methods

BankAccount mikeAcc = new BankAccount("Mike", 100); BankAccount zachAcc = new BankAccount("Zach", 20);

System.out.println(mikeAcc.getBalance()); //100 System.out.println(zachAcc.getBalance()); //20

```
zachAcc.withdraw(19);
```
System.out.println(mikeAcc.getBalance()); //100 System.out.println(zachAcc.getBalance()); //1

# Shared Fields

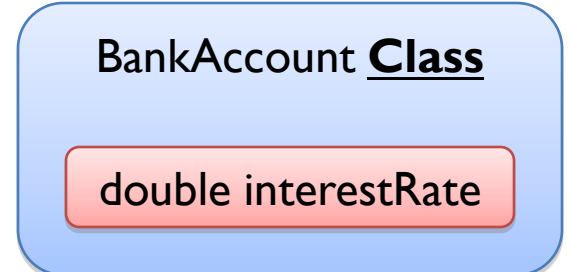

• What if we wanted to make a field shared among all objects of a class?

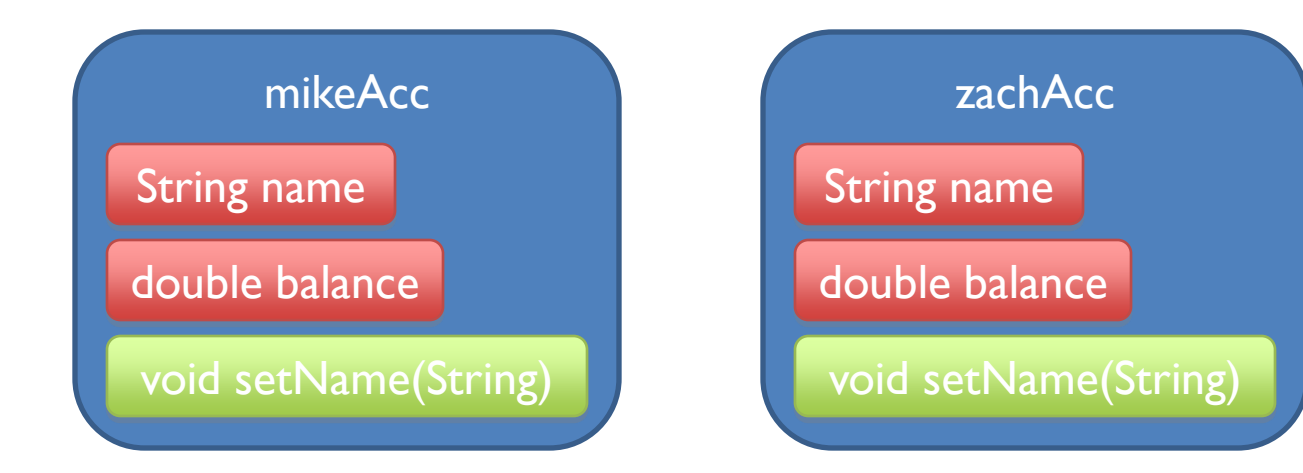

## Static Fields

• A given class will only have one copy of each of its static fields

– This will be shared among all the objects.

- Each static field exists even if **no** objects of the class have been created.
- Use the word **static** to declare a static field.

## Static Fields

• Only one instance of a static field data for the entire class, not one per instance.

• "static" is a historic keyword from C/C++

# Static Fields Example

```
class BankAccount {
   public static double interestRate = 0.02;
}
```
BankAccount mikeAcc = new BankAccount("Mike", 100); BankAccount zachAcc = new BankAccount("Zach", 20);

System.out.println(mikeAcc.interestRate); //0.02 System.out.println(BankAccount.interestRate); //0.02

mikeAcc.interestRate = 0.05; System.out.println(zachAcc.interestRate); //0.05

# Counting Objects Created

public class BankAccount {

private static int numAccounts = 0;

public BankAccount(String name, double balance) {

numAccounts++;

…

}

}

# Unique ID for Objects

public class BankAccount { private static int nextAccountNum = 0; private int accountNum;

…

}

}

public BankAccount(String name, double balance) { accountNum = nextAccountNum++;

# Array of All Objects Created

public class BankAccount {

…

}

}

private static BankAccount[] accounts = new BankAccount[100]; private static int nextAccountNum = 0;

public BankAccount(String name, double balance) {

 $accounds[nextAccountNum++] = this;$ 

What would happen if we deleted this static modifier?

# Array of All Objects Created

public class BankAccount { private BankAccount[] accounts = new BankAccount[100]; private static int nextAccountNum = 0;

public BankAccount(String name, double balance) { accounts[nextAccountNum++] = this;

…

}

}

# More Static Field Examples

Constants used by a class:

- Usually used with final keyword
- Only need to have one per class; don't need one in each object:

public static final double TEMP CONVERT =  $1.8$ ;

– If variable TEMP\_CONVERT is in class Temperature, it is invoked by:

double  $t = T$ emperature.TEMP CONVERT  $*$  temp;

#### Instance Methods

• These are what you know so far...

• These define the operations you can perform on *objects* of a class.

- Methods typically operate on the instance (non-static ) fields of the class.
	- Each object has a "copy" of the method just as it has copies of the fields.

# Static / Class Methods

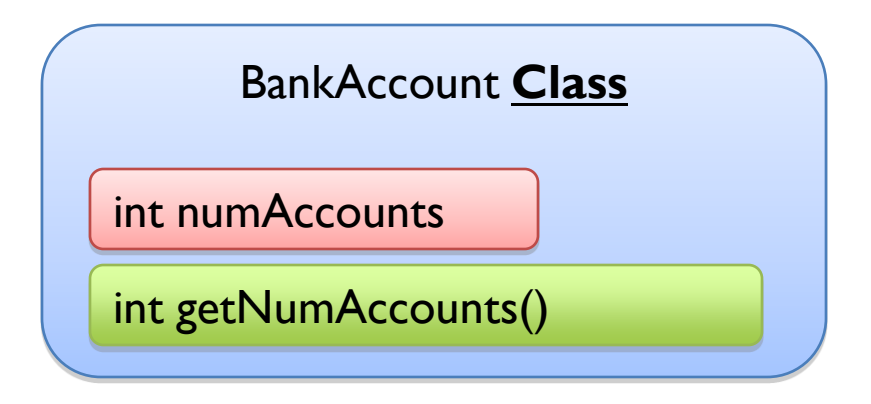

• Static methods are shared by all objects of the class

• One copy for all objects

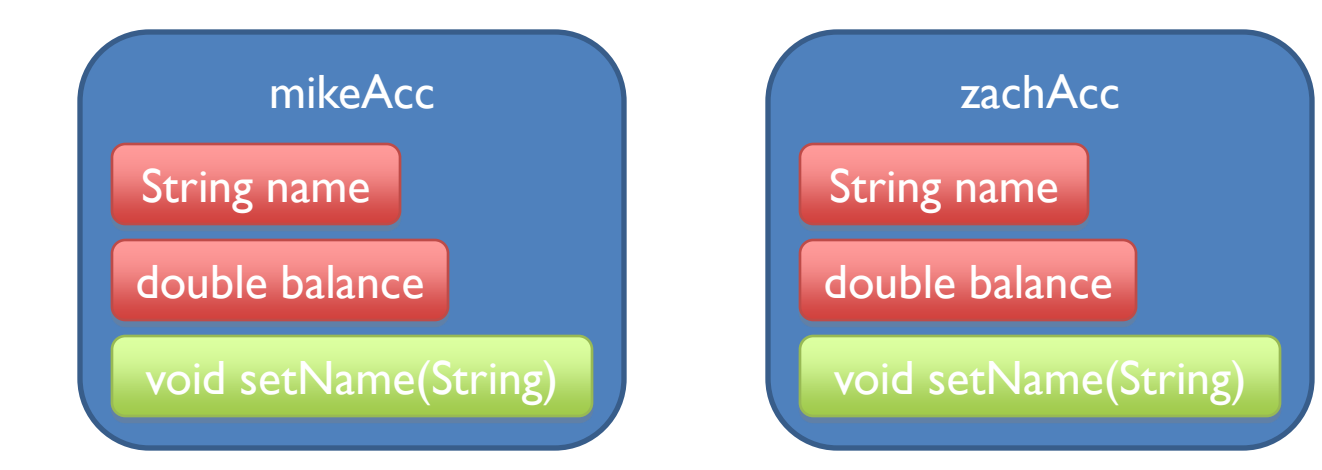

## Static Methods

To define a class method, add the keyword **static** to its definition.

public class BankAccount { private static int numAccounts  $= 0$ ;

…

}

}

public **static** int getNumAccounts() { return numAccounts;

# Calling Static Methods

```
public class BankAccount {
   private static int numAccounts = 0;
   …
   public static int getNumAccounts() {
    return numAccounts;
   }
}
```
BankAccount mikeAcc = new BankAccount("Mike", 100); System.out.println(mikeAccount.getNumAccounts()); //1

```
BankAccount zachAcc = new BankAccount("Zach", 20);
System.out.println(mikeAccount.getNumAccounts()); //2
System.out.println(BankAccount.getNumAccounts()); //2
```
# Static Methods

• Static methods do not operate on a specific instance of their class

• Have access only to static fields and methods of the class

– Cannot access non-static ones

# Static Methods Limitations

public class BankAccount { private static int nextAccountNum =  $0$ ; private int accountNum;

public **static** int getAccountNum() { return accountNum;

…

}

}

Illegal, cannot access non-static field from static method

# More Static Methods

• Static methods are also used when you need to define a method on 2 objects.

```
public static BankAccount greaterBalance
      (BankAccount ba1, BankAccount ba2)
{
  if (ba1.balance() >= ba2.balance())return ba1;
  else
   return ba2;
```
}

# Static Method Examples

- For methods that use only the arguments and therefore do not operate on an object public static double pow(double b, double p) // Math class, takes b to the p power
- For methods that only need static data fields
- We **HAVE TO** use the static key word on the main method in the class that starts the program

– No objects exist yet for the main method to operate on!

## The final keyword

• Sometimes you will declare and initialize a variable with a value that will never change.

• To prevent any accidental changes, Java provides you with a way to fix the value of any variable by using the **final** keyword when you declare it.

#### The final keyword

• We declared PT as

public static double PI = 3.14159; but this does not prevent changing its value: MyMath.PI = 999999999;

- We use keyword **final** to denote a constant: public static **final** double PI = 3.14159;
- Once we declare a variable to be **final**, it's value can no longer be changed!

# Final References

- Consider this final reference to a Point: public static final Point ORIGIN = new Point(0,0);
- This prevents changing the reference ORIGIN: MyMath.ORIGIN = new Point  $(3, 4)$
- BUT! You can still call methods on ORIGIN that change the state of ORIGIN.

MyMath.ORIGIN.setX(4);